## Mit Binärzahlen malen

Umrechnungstabelle: Dezimalzahlen in Binärzahlen umwandeln

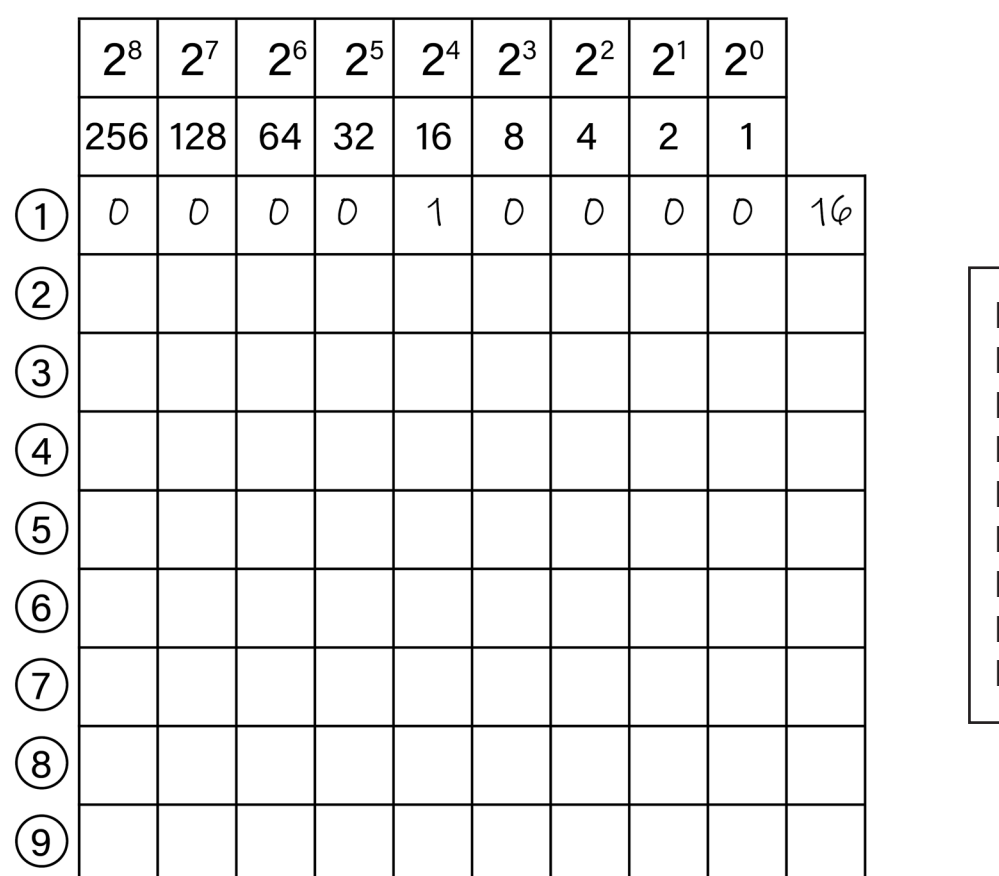

Reihe 1: 16 Reihe 2: 40 Reihe 3: 40 Reihe 4: 68 Reihe 5: 130 Reihe 6: 130 Reihe 7: 257 Reihe 8: 455 Reihe 9: 56

Binär-Bild: Für jede 0 malst du das Kästchen blau, für jede 1 malst du es grün an

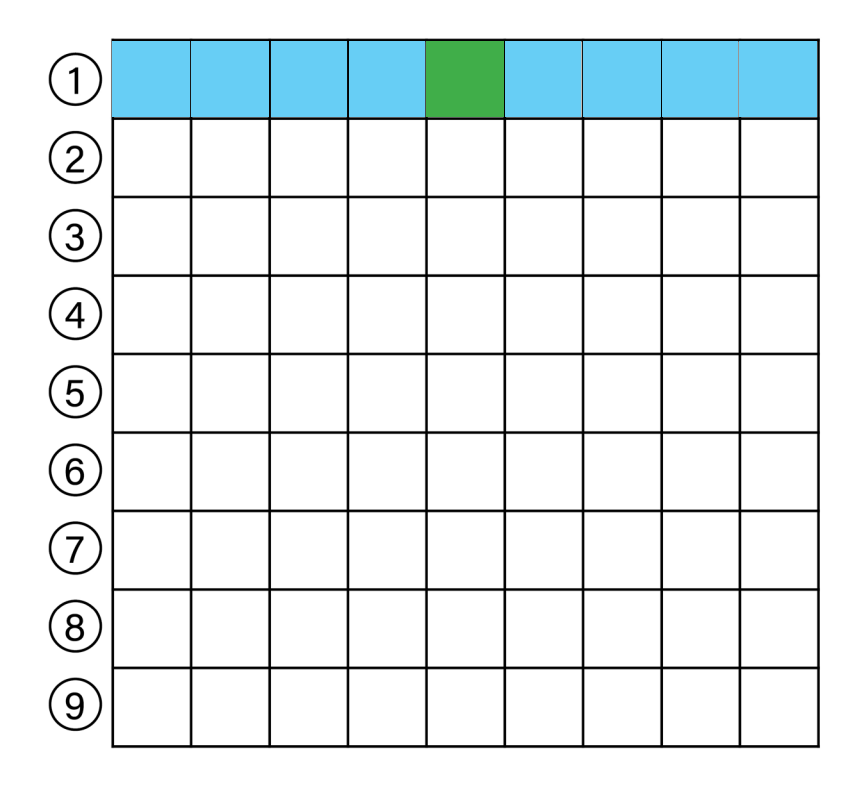

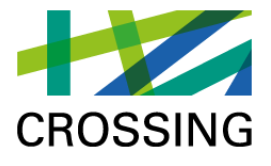